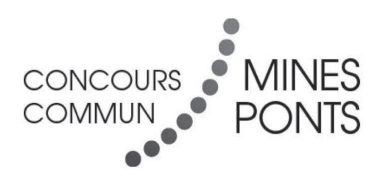

## **ÉCOLE DES PONTS PARISTECH, ISAE-SUPAERO, ENSTA PARISTECH, TELECOM PARISTECH, MINES PARISTECH, MINES SAINT-ÉTIENNE, MINES NANCY, IMT Atlantique (ex Télécom Bretagne), ENSAE PARISTECH.**

**Concours Centrale-Supelec (Cycle International), Concours Mines-Télécom, Concours Commun TPE/EIVP.**

## **CONCOURS 2017**

## **ÉPREUVE D'INFORMATIQUE COMMUNE**

**Durée de l'épreuve : 1 heure 30 minutes**

**L'usage de la calculatrice et de tout dispositif électronique est interdit.**

Cette épreuve est commune aux candidats des filières MP, PC et PSI

Les candidats sont priés de mentionner de façon apparente sur la première page de la copie :

### INFORMATIQUE COMMUNE

L'énoncé de cette épreuve comporte 7 pages de texte.

Si, au cours de l'épreuve, un candidat repère ce qui lui semble être une erreur d'énoncé, il le signale sur sa copie et poursuit sa composition en expliquant les raisons des initiatives qu'il est amené à prendre.

Etude de trafic routier ´

Ce sujet concerne la conception d'un logiciel d'étude de trafic routier. On modélise le déplacement d'un ensemble de voitures sur des files `a sens unique (voir Figure 1(a) et 1(b)). C'est un sch´ema simple qui peut permettre de comprendre l'apparition d'embouteillages et de concevoir des solutions pour fluidifier le trafic.

Le sujet comporte des questions de programmation. Le langage à utiliser est Python.

#### Notations

Soit  $L$  une liste,

- on note  $len(L)$  sa longueur;
- pour *i* entier,  $0 \leq i < len(L)$ , l'élément de la liste d'indice *i* est noté  $L[i]$ ;
- pour i et j entiers,  $0 \leq i < j \leq len(L)$ ,  $L[i:j]$  est la sous-liste composée des éléments  $L[i]$ ,  $\ldots, L[j-1]$ ;
- $p * L$ , avec p entier, est la liste obtenue en concaténant p copies de L. Par exemple,  $3 * [0]$  est la liste [0, 0, 0].

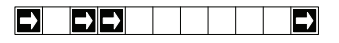

(a) Représentation d'une file de longueur onze comprenant quatre voitures, situées respectivement sur les cases d'indices 0, 2, 3 et 10.

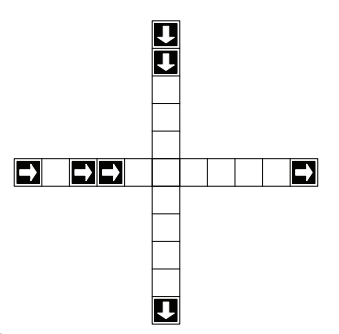

(b) Configuration représentant deux files de circulation à sens unique se croisant en une case. Les voitures sont représentées par un carré noir.

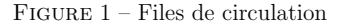

#### Partie I. Préliminaires

Dans un premier temps, on considère le cas d'une seule file, illustré par la Figure 1(a). Une file de longueur n est représentée par n cases. Une case peut contenir au plus une voiture. Les voitures présentes dans une file circulent toutes dans la même direction (sens des indices croissants, désigné par les flèches sur la Figure  $1(a)$ ) et sont indifférenciées.

**□ Q1** – Expliquer comment représenter une file de voitures à l'aide d'une liste de booléens.

 $\Box$  Q2 – Donner une ou plusieurs instructions Python permettant de définir une liste A représentant la file de voitures illustrée par la Figure  $1(a)$ .

 $\Box$  Q3 – Soit L une liste représentant une file de longueur n et i un entier tel que  $0 \leq i \leq n$ . Définir en Python la fonction occupe(L, i) qui renvoie True lorsque la case d'indice i de la file est occupée par une voiture et False sinon.

 $\Box$  Q4 – Combien existe-t-il de files différentes de longueur n? Justifier votre réponse.

 $\Box$  Q5 – Écrire une fonction egal(L1, L2) retournant un booléen permettant de savoir si deux listes  $L1$  et  $L2$  sont égales.

- $\Box$  Q6 Que peut-on dire de la complexité de cette fonction ?
- $\Box$  Q7 Préciser le type de retour de cette fonction.

#### Partie II. Déplacement de voitures dans la file

On identifie désormais une file de voitures à une liste. On considère les schémas de la Figure 2 représentant des exemples de files. Une étape de simulation pour une file consiste à déplacer les voitures de la file, à tour de rôle, en commençant par la voiture la plus à droite, d'après les règles suivantes :

- $\bullet$  une voiture se trouvant sur la case la plus à droite de la file sort de la file;
- $\bullet$  une voiture peut avancer d'une case vers la droite si elle arrive sur une case inoccupée;
- $\bullet$  une case libérée par une voiture devient inoccupée;
- la case la plus à gauche peut devenir occupée ou non, selon le cas considéré.

On suppose avoir écrit en Python la fonction avancer prenant en paramètres une liste de départ, un booléen indiquant si la case la plus à gauche doit devenir occupée lors de l'étape de simulation, et renvoyant la liste obtenue par une étape de simulation.

Par exemple, l'application de cette fonction à la liste illustrée par la Figure  $2(a)$  permet d'obtenir soit la liste illustrée par la Figure 2(b) lorsque l'on considère qu'aucune voiture nouvelle n'est introduite, soit la liste illustrée par la Figure  $2(c)$  lorsque l'on considère qu'une voiture nouvelle est introduite.

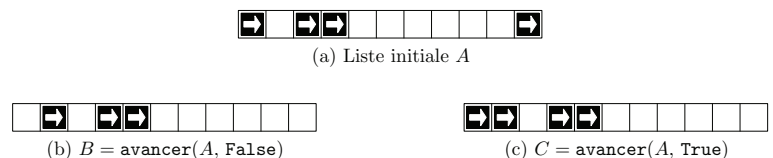

FIGURE  $2 - \text{Étape de simulation}$ 

 $\Box$  Q8 – Étant donnée A la liste définie à la question 2, que renvoie avancer(avancer(A, False), True) ?

 $\Box$  Q9 – On considère L une liste et m l'indice d'une case de cette liste  $(0 \le m \le len(L))$ . On s'intéresse à une étape partielle où seules les voitures situées sur la case d'indice  $m$  ou à droite de cette case peuvent avancer normalement, les autres voitures ne se déplaçant pas.

Par exemple, la file devient m m

Définir en Python la fonction avancer\_fin(L, m) qui réalise cette étape partielle de déplacement et renvoie le résultat dans une nouvelle liste sans modifier L.

 $\Box$  Q10 – Soient L une liste, b un booléen et m l'indice d'une case inoccupée de cette liste. On considère une étape partielle où seules les voitures situées à gauche de la case d'indice  $m$  se déplacent, les autres voitures ne se déplacent pas. Le booléen  $b$  indique si une nouvelle voiture est introduite sur la case la plus à gauche.

Par exemple, la file **de color de la color de** lorsque aucune de la devient **de color de la color de la color** de lorsque aucune m m

nouvelle voiture n'est introduite.

Définir en Python la fonction avancer\_debut(L, b, m) qui réalise cette étape partielle de déplacement et renvoie le résultat dans une nouvelle liste sans modifier  $L$ .

 $\Box$  Q11 – On considère une liste L dont la case d'indice  $m > 0$  est temporairement inaccessible et bloque l'avancée des voitures. Une voiture située immédiatement à gauche de la case d'indice  $m$  ne peut pas avancer. Les voitures situées sur les cases plus à gauche peuvent avancer, à moins d'être bloquées par une case occupée, les autres voitures ne se déplacent pas. Un booléen b indique si une nouvelle voiture est introduite lorsque cela est possible. Par exemple, la file m devient EE lorsque aucune  $\frac{1}{m}$ nouvelle voiture n'est introduite.

Définir en Python la fonction avancer\_debut\_bloque(L, b, m) qui réalise cette étape partielle de déplacement et renvoie le résultat dans une nouvelle liste.

On considère dorénavant deux files  $L1$  et  $L2$  de même longueur impaire se croisant en leur milieu ; on note m l'indice de la case du milieu. La file L1 est toujours prioritaire sur la file L2. Les voitures ne peuvent pas quitter leur file et la case de croisement ne peut être occupée que par une seule voiture. Les voitures de la file  $L2$  ne peuvent accéder au croisement que si une voiture de la file  $L1$  ne s'apprête pas à y accéder. Une *étape de simulation à deux files* se déroule en deux temps. Dans un premier temps, on déplace toutes les voitures situées sur le croisement ou après. Dans un second temps, les voitures situées avant le croisement sont déplacées en respectant la priorité. Par exemple, partant d'une configuration donnée par la Figure 3(a), les configurations successives sont données par les Figures 3(b), 3(c), 3(d), 3(e) et 3(f) en considérant qu'aucune nouvelle voiture n'est introduite.

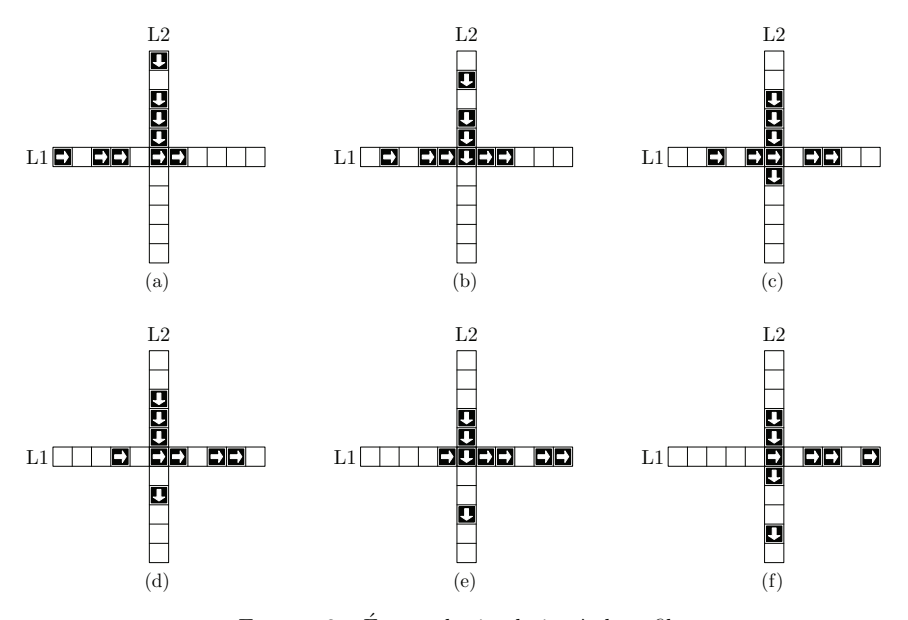

FIGURE  $3 -$  Étapes de simulation à deux files

#### Partie III. Une étape de simulation à deux files

L'objectif de cette partie est de définir en Python l'algorithme permettant d'effectuer une étape de simulation pour ce système à deux files.

 $\Box$  Q12 – En utilisant le langage Python, définir la fonction avancer\_files(L1, b1, L2, b2) qui renvoie le résultat d'une étape de simulation sous la forme d'une liste de deux éléments notée [R1, R2] sans changer les listes L1 et L2. Les booléens b1 et b2 indiquent respectivement si une nouvelle voiture est introduite dans les files L1 et L2. Les listes R1 et R2 correspondent aux listes après déplacement.

 $\Box$  Q13 – On considère les listes

 $D = \lceil$  False, True, False, True, False,  $E = \lceil$  False, True, True, False, False

Que renvoie l'appel avancer\_files( $D$ , False,  $E$ , False)?

#### Partie IV. Transitions

**□ Q14** – En considérant que de nouvelles voitures peuvent être introduites sur les premières cases des files lors d'une étape de simulation, décrire une situation où une voiture de la file L2 serait indéfiniment bloquée.

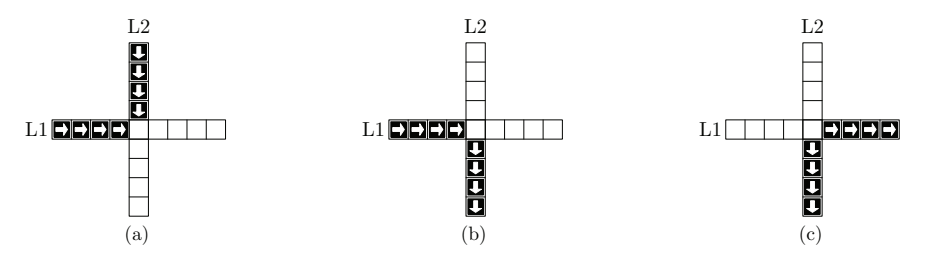

FIGURE  $4 - \text{Étude}$  de configurations

 $\Box$  Q15 – Étant données les configurations illustrées par la Figure 4, combien d'étapes sont nécessaires (on demande le nombre minimum) pour passer de la configuration  $4(a)$  à la configuration  $4(b)$ ? Justifier votre réponse.

 $\Box$  Q16 – Peut-on passer de la configuration 4(a) à la configuration 4(c)? Justifier votre réponse.

#### Partie V. Atteignabilité

Certaines configurations peuvent être néfastes pour la fluidité du trafic. Une fois ces configurations identifiées, il est intéressant de savoir si elles peuvent apparaître. Lorsque c'est le cas, on dit qu'une telle configuration est atteignable.

Pour savoir si une configuration est atteignable à partir d'une configuration initiale, on a écrit le code *incomplet* donné en annexe.

Le langage Python sait comparer deux listes de booléens à l'aide de l'opérateur usuel  $\lt$ , on peut ainsi utiliser la méthode sort pour trier une liste de listes de booléens.

 $\Box$  Q17 – Écrire en langage Python une fonction elim\_double(L) non récursive, de complexité linéaire en la taille de  $L$ , qui élimine les éléments apparaissant plusieurs fois dans une liste triée  $L$ et renvoie la liste triée obtenue. Par exemple  $elim\_double([1, 1, 3, 3, 3, 7])$  doit renvoyer la liste [1, 3, 7].

On dispose de la fonction suivante :

```
1 def doublons(liste):
2 if len(liste)>1:
3 if liste[0] != liste[1]:
4 return [liste[0]] + doublons(liste[1:])
5 del liste[1]
6 ceturn doublons (liste)
7 else:
8 return liste
```
 $\Box$  Q18 – Que retourne l'appel suivant ?

doublons([1, 1, 2, 2, 3, 3, 3, 5])

 $\Box$  Q19 – Cette fonction est-elle utilisable pour éliminer les éléments apparaissant plusieurs fois dans une liste non triée ? Justifier.

❏ Q20 – La fonction recherche donn´ee en annexe permet d'´etablir si la configuration correspondant à but est atteignable en partant de l'état init. Préciser le type de retour de la fonction recherche, le type des variables but et espace, ainsi que le type de retour de la fonction successeurs.

❏ Q21 – Afin d'am´eliorer l'efficacit´e du test if but in espace, ligne 10 de l'annexe, on propose de le remplacer par if in1(but, espace) ou bien par if in2(but, espace), avec in1 et in2 deux fonctions définies ci-dessous. On considère que le paramètre liste est une liste triée par ordre croissant.

Quel est le meilleur choix ? Justifier.

```
1 def in1(element.liste):
2 \quad a = 0\alpha b = len(liste)-1
4 while a \leq b and element \rangle = 1iste[a]:
5 if element == liste[a]:
6 return True
7 else:
\begin{array}{ccc} \text{s} & \text{ } & \text{ } & \text{ } & \text{ } \text{a = a + 1} \end{array}9 return False
10
11
12 def in2(element, liste):
13 a = 0
14 b = len(liste)-1
15 while a < b:
16 pivot = (a+b) // 2 # l'opérateur // est la division entière
17 if liste[pivot] < element:
18 a = pivot + 1
19 else:
20 b = pivot
21 if element == liste[a]:
22 return True
23 else:
24 return False
```
 $\Box$  Q22 – Afin de comparer plus efficacement les files représentées par des listes de booléens on remarque que ces listes représentent un codage binaire où True correspond à 1 et False à 0. Ecrire la fonction versEntier(L) prenant une liste de booléens en paramètre et renvoyant l'entier correspondant. Par exemple, l'appel versEntier([True, False, False]) renverra 4.

❏ Q23 – On veut ´ecrire la fonction inverse de versEntier, transformant un entier en une liste de booléens. Que doit être au minimum la valeur de taille pour que le codage obtenu soit satisfaisant ? On suppose que la valeur de taille est suffisante. Quelle condition booléenne faut-il écrire en ligne 4 du code ci-dessous ?

```
1 def versFile(n, taille):
2 \tres = \text{taille} * [\text{False}]\frac{1}{3} i = taille - 1
4 while ...:
5 if (n % 2) != 0: # % est le reste de la division entière
6 \t\t\tres[i] = True7 n = n // 2 # // est la division entière
          i = i - 19 return res
```
 $\Box$  Q24 – Montrer qu'un appel à la fonction recherche de l'annexe se termine toujours.

 $\Box$  Q25 – Compléter la fonction recherche pour qu'elle indique le nombre minimum d'étapes à faire pour passer de init à but lorsque cela est possible. Justifier la réponse.

#### Partie VI. Base de données

On modélise ici un réseau routier par un ensemble de *croisements* et de voies reliant ces croisements. Les voies partent d'un croisement et arrivent à un autre croisement. Ainsi, pour modéliser une route à double sens, on utilise deux voies circulant en sens opposés.

La base de données du réseau routier est constituée des relations suivantes :

- Croisement(id, longitude, latitude)
- Voie(id, longueur, id\_croisement\_debut, id\_croisement\_fin)

Dans la suite on considère c l'identifiant  $(id)$  d'un croisement donné.

 $\Box$  Q26 – Écrire la requête SQL qui renvoie les identifiants des croisements atteignables en utilisant une seule voie à partir du croisement ayant l'identifiant  $c$ .

 $\Box$  Q27 – Écrire la requête SQL qui renvoie les longitudes et latitudes des croisements atteignables en utilisant une seule voie, à partir du croisement  $c$ .

 $\Box$  Q28 – Que renvoie la requête SQL suivante?

```
1 SELECT V2.id_croisement_fin
2 FROM Voie as V1
3 JOIN Voie as V2
4 ON V1.id_croisement_fin = V2.id_croisement_debut
     WHERE V1.id_croisement_debut = c
```
# <span id="page-7-0"></span>Annexe

```
1 def recherche(but, init):
2 \mid espace = [init]
3 \quad \text{stop} = \text{False}4 while not stop:
5 ancien = espace
6 \mid espace = espace + successeurs(espace)
7 | espace.sort() # permet de trier espace par ordre croissant
8 espace = elim_double(espace)
9 stop = egal(ancien, espace) # fonction définie à la question 5
10 if but in espace:
11 return True
12 | return False
13
14
15 def successeurs(L):
16 res = \Box17 for x in L:
18 L1 = x[0]19 L2 = x[1]20 res.append( avancer_files(L1, False, L2, False) )
21 | res.append( avancer_files(L1, False, L2, True) )
22 res.append( avancer_files(L1, True, L2, False) )
23 res.append( avancer_files(L1, True, L2, True) )
24 return res
25
26 # dans une liste triée, elim_double enlève les éléments apparaissant plus d'une fois
27 # exemple : elim_double([1, 1, 2, 3, 3]) renvoie [1, 2, 3]28 def elim_double(L):
29 # code à compléter
30
31 # exemple d'utilisation
32 # debut et fin sont des listes composées de deux files de même longueur impaire,
33 # la première étant prioritaire par rapport à la seconde
34 debut = [5*[False], 5*[False]35 \int fin = [3*[False]+2*[True], 3*[False]+2*[True]36 print(recherche(fin,debut))
```
Fin de l'épreuve.